### Outline:

- Adaptive quadrature, recursive functions
- Load balancing with OpenMP
- nested forking

### Code:

<span id="page-0-0"></span>• \$UWHPSC/codes/adaptive quadrature

Problem: Approximate

$$
\int_{-2}^{4} e^{-\beta^2 x^2} + \sin(x) dx = \left[ \frac{\sqrt{\pi}}{2\beta} \text{erf}(\beta x) - \cos(x) \right]_{-2}^{4}
$$

where erf is the error function.

 $\beta = 10$ :

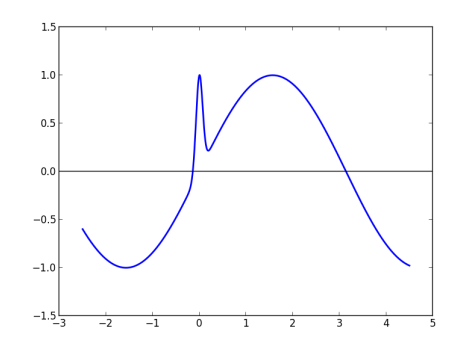

R.J. LeVeque, University of Washington [AMath 483/583, Lecture 20](#page-0-0)

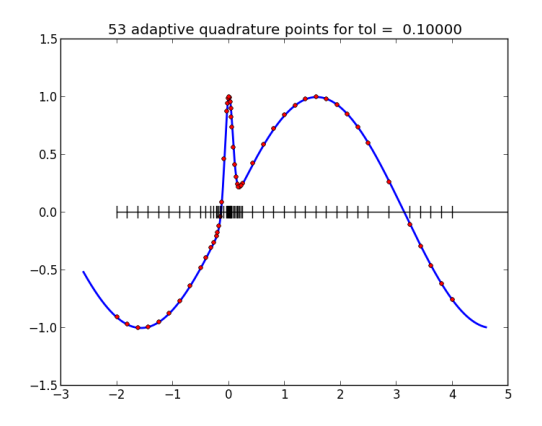

Idea: Subdivide into subintervals and apply Trapezoid or Simpson's Rule on each.

Use larger intervals where  $f(x)$  is smoother. Automate!

#### Ideas:

• 
$$
\int_{a}^{b} f(x) dx = \int_{a}^{(a+b)/2} f(x) dx + \int_{(a+b)/2}^{b} f(x) dx.
$$

#### Ideas:

• 
$$
\int_a^b f(x) dx = \int_a^{(a+b)/2} f(x) dx + \int_{(a+b)/2}^b f(x) dx.
$$

• If we split the interval in half and the error on each half is less than  $tol/2$  then the total error is less than  $tol$ .

#### Ideas:

• 
$$
\int_a^b f(x) dx = \int_a^{(a+b)/2} f(x) dx + \int_{(a+b)/2}^b f(x) dx.
$$

- If we split the interval in half and the error on each half is less than  $\text{tol}/2$  then the total error is less than  $\text{tol}$ .
- Simpson's Rule is much more accurate than Trapezoid so the difference between the two is a good estimate of the error in Trapezoid.

#### Ideas:

• 
$$
\int_a^b f(x) dx = \int_a^{(a+b)/2} f(x) dx + \int_{(a+b)/2}^b f(x) dx.
$$

- If we split the interval in half and the error on each half is less than  $\text{tol}/2$  then the total error is less than  $\text{tol}$ .
- Simpson's Rule is much more accurate than Trapezoid so the difference between the two is a good estimate of the error in Trapezoid.
- If the error estimate on either half is greater than  $\text{tol}/2$ , then recursively subdivide that interval in half.

# Recursive subroutine example

```
Compute m! recursively,
```

```
Using m! = m(m-1)(m-2)\cdots 3\cdot 2\cdot 1 = m(m-1)!
```

```
recursive subroutine myfactorial(m, mfact)
implicit none
integer, intent(in) :: minteger, intent(out) :: mfact
integer :: m1fact
if (m \leq 1) then
   mfact = 1else
    call myfactorial(m-1, m1fact)
   mfact = m * m1factendif
end subroutine myfactorial
```
\$UWHPSC/adaptive\_quadtrature/factorial\_example.f90

#### Ideas:

• 
$$
\int_a^b f(x) dx = \int_a^{(a+b)/2} f(x) dx + \int_{(a+b)/2}^b f(x) dx.
$$

- If we split the interval in half and the error on each half is less than  $\text{tol}/2$  then the total error is less than  $\text{tol}$ .
- Simpson's Rule is much more accurate than Trapezoid so the difference between the two is a good estimate of the error in Trapezoid.
- If the error estimate on either half is greater than  $\text{tol}/2$ , then recursively subdivide that interval in half.

See codes in \$UWHPSC/codes/adaptive\_quadrature

- ../serial: Serial code with recursive subroutine
- ../openmp1: OpenMP splitting into two pieces
- ../openmp2: OpenMP with nested forks

### Selected lines from

\$UWHPSC/codes/adaptive\_quadrature/serial/adapquad\_mod.f90

```
recursive subroutine adapquad(f, a, b, tol, intest errest level fa, fb)
1819implicit none
20real(kind=8), intent(in) :: a, b, tolreal(kind=8), intent(out) :: intest
21real(kind=8), optional, intent(out) :: errest
2223
         integer, optional, intent(in) :: level
         real(kind=8), optional, intent(in) :: fa, fb
2425
         real(kind=8), external :: f
26
27
         I Local variables:
         real(kind=8) :: xmid, fmid, trapezoid, simpson, errest1, errest2, &
28
29
                         intest1, intest2, tol2, f a, f b
30
         integer :: thislevel, nextlevel
\sim 4
```
#### Using optional subroutine parameters in Fortran 90:

```
38if (.not. present(level)) then
             ! called from main program, which is level=1:
39
             thislevel = 1
40
\Delta1
         else
\Deltathislevel = level43endif4445
         write(8,801) a,b,thislevel
46
47
48
         if (present(fa)) then
49
             f a = faelse
50
51
             f_a = f(a)52
         endif
```
#### Main recursion step:

```
if ((errest > tol) .and. (thislevel \langle maxlevel)) then
78
79
             ! recursively apply this subroutine to each half, with
80
             ! tolerance tol/2 for each, and nextlevel = thislevel+1:
             tol2 = tol / 2.d08182
             nextlevel = thislevel + 183call adapquad(f.a.xmid.tol2.intest1.errest1.nextlevel.fa.fmid)
             call adapquad(f xmid b tol2 intest2 errest2 nextlevel fmid f b)
8485intest = intest1 + intest286
             enrest = enrest1 + enrest287
         else
             ! Use the trapezoid approximation.
88
89
             ! Note that simpson would be better,
90
             ! but we have error estimate for trapezoid
91
             intest = trapezoid92
         endif
```
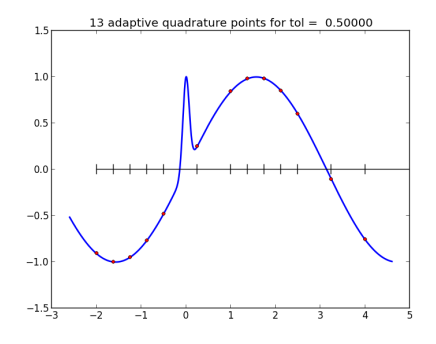

Subintervals used for each Trapezoid rule

approx = 0.1982448782099E+00  $true = 0.4147421694070E+00$  $error = -0.216E+00$  $errest = -0.415E-01$ 

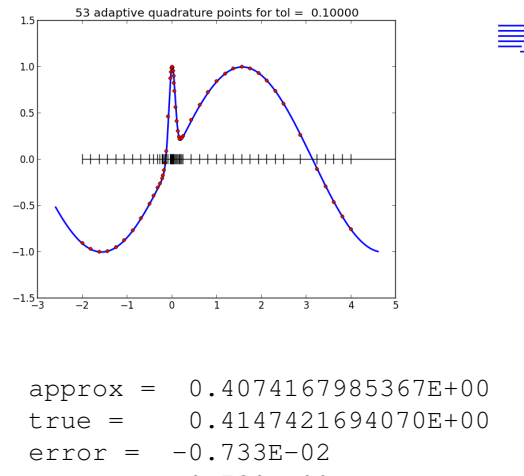

Subintervals used for each Trapezoid rule

 $errest = -0.730E-02$ g was evaluated 53 times

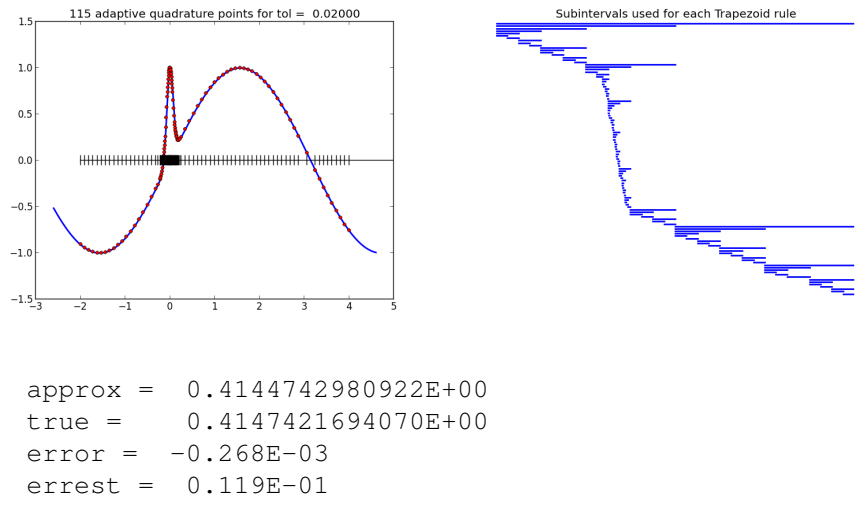

g was evaluated 115 times

# Adaptive quadrature — OpenMP

First attempt: split up original interval into 2 pieces in main program...

! \$UWHPSC/codes/adaptive\_quadrature/openmp1/testquad.f90

```
xmid = 0.5d0*(a+b)tol2 = tol / 2.d0!$omp parallel sections
!$omp section
    call adapquad(g, a, xmid, tol2, intest1, errest1)
!$omp section
    call adapquad(g,xmid,b,tol2,intest2,errest2)
!$omp end parallel sections
int approx = intest1 + intest2
errest = errest1 + errest2
```
May exhibit poor load balancing if much more work has to be done in one half than the other.

#### Two threads, with OpenMP applied at top level only.

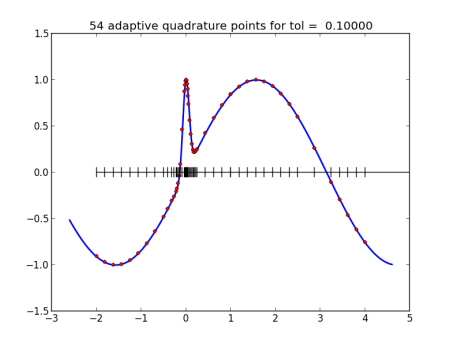

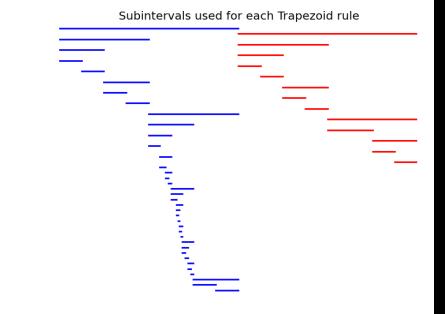

Thread 0 works only on left half, Blue: Thread 0 Thread 1 works only on right half Red: Thread 1

### Two threads, with OpenMP applied at top level only.

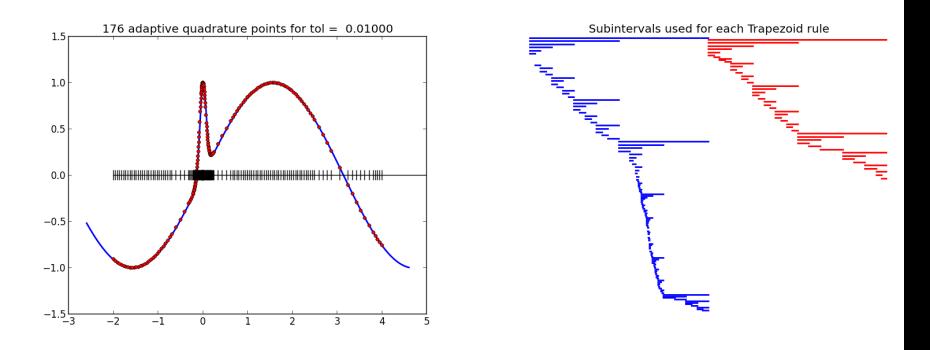

Note that Thread 1 is Blue: Thread 0 done before Thread 0 Red: Thread 1

Poor load balancing if function is much smoother on one half of interval than the other!

R.J. LeVeque, University of Washington [AMath 483/583, Lecture 20](#page-0-0)

# Adaptive quadrature — OpenMP

### Better approach: Allow nested calls to OpenMP.

! \$UWHPSC/codes/adaptive\_quadrature/openmp2/testquad.f90

```
! Allow nested OpenMP threading:
!$ call omp set nested(.true.)
call adapquad(g, a, b, tol, int_approx, errest)
! ==========
! $UWHPSC/codes/adaptive_quadrature/openmp2/adapquad_mod.f90
```

```
if ((errest > tol) .and. (thislevel < maxlevel)) then
    ! recursively apply this subroutine to each half, with
    ! tolerance tol/2 for each, and nextlevel = thislevel+1:
    tol2 = tol / 2.d0
    nextlevel = thislevel + 1
    !$omp parallel sections
    !$omp section
        call adapquad(f,a,xmid,tol2,intest1,errest1,nextlevel,f_a,fmid
    !$omp section
        call adapquad(f,xmid,b,tol2,intest2,errest2,nextlevel,fmid,f_b
    !$omp end parallel sections
```
### Two threads, with nested OpenMP calls

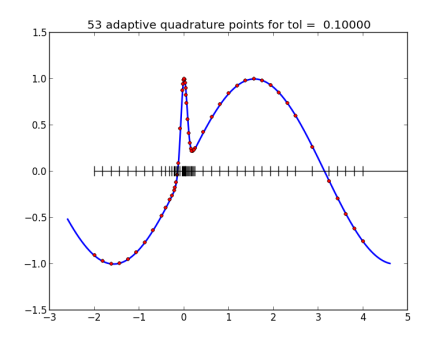

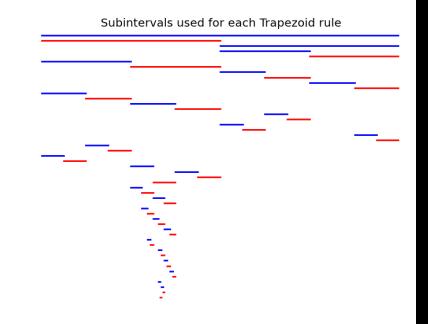

Next available thread takes Blue: Thread 0 each interval to be handled. **Red:** Thread 1

#### Running same thing a second time gives different pattern:

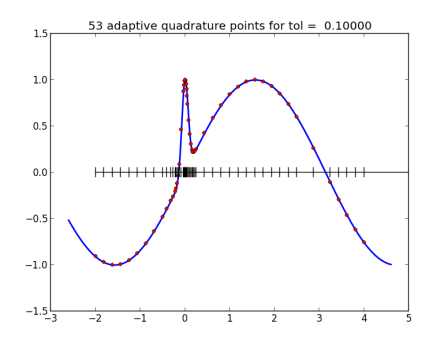

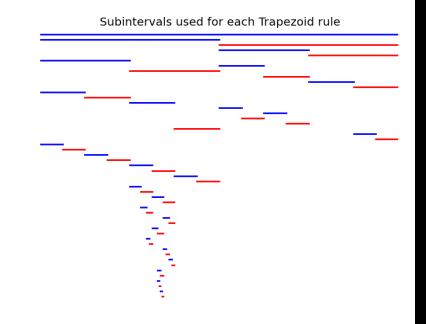

Next available thread takes Blue: Thread 0 each interval to be handled. **Red:** Thread 1

### Two threads, with nested OpenMP calls

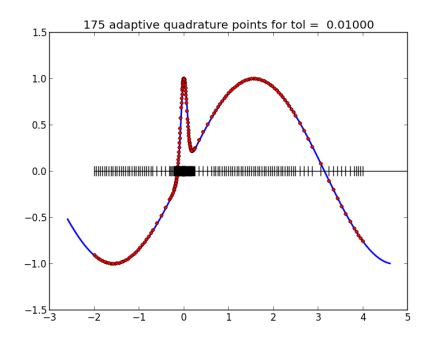

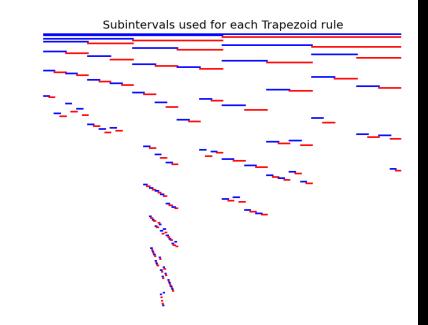

Next available thread takes Blue: Thread 0 each interval to be handled. **Red:** Thread 1

<span id="page-22-0"></span>

## Software for adaptive quadrature

Much more sophisticated quadrature routines are available... QUADPACK: Fortran 77

**<http://en.wikipedia.org/wiki/QUADPACK>**

SciPy: scipy.integrate.quad uses QUADPACK:

```
In [1]: from scipy import integrate as I
In [2]: beta = 10.
In [3]: f = lambda x: exp(-beta**2 * x**2) + sin(x)
```
In  $[4]$ : I.quad(f,  $-2$ ., 4.) Out[4]: (0.4147421694070216, 8.440197311887498e-09)

Returns estimate of integral and of error. Use I. quad? or I? to learn more.